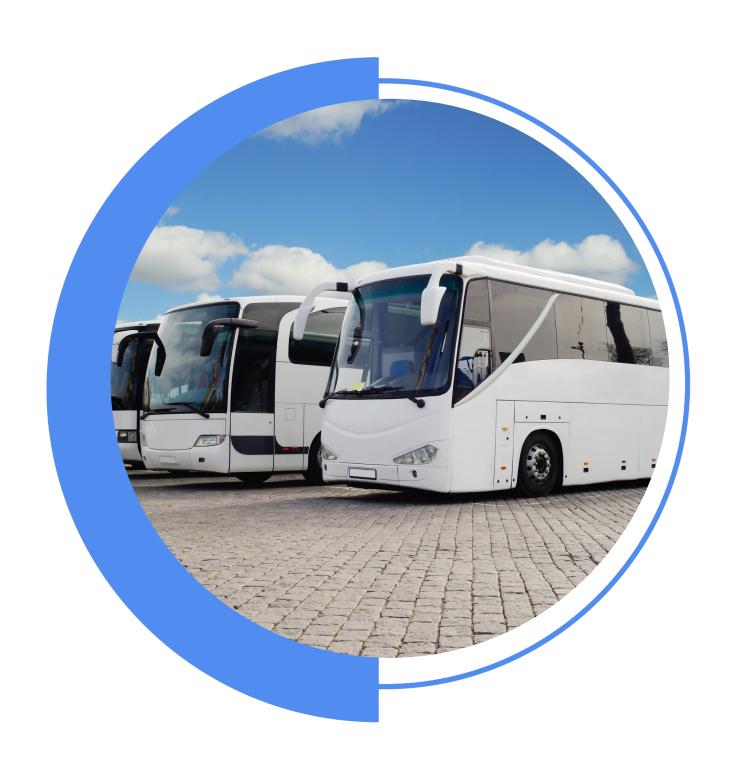

# Nimbus

A new solution for public transportation GPS tracking

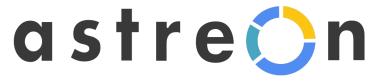

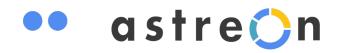

### Nimbus Overview

Nimbus comprises the core functionality of satellite tracking software and specialized tools designed for route management. Use the service to create stops, optimize routes, distribute vehicles across routes, manage schedules, and track route performance in real-time.

#### **FEATURES**

- Free Astreon-based solution
- User-friendly interface
- Intuitive navigation
- Flexible configuration and ACL system
- API for third-party system integrations

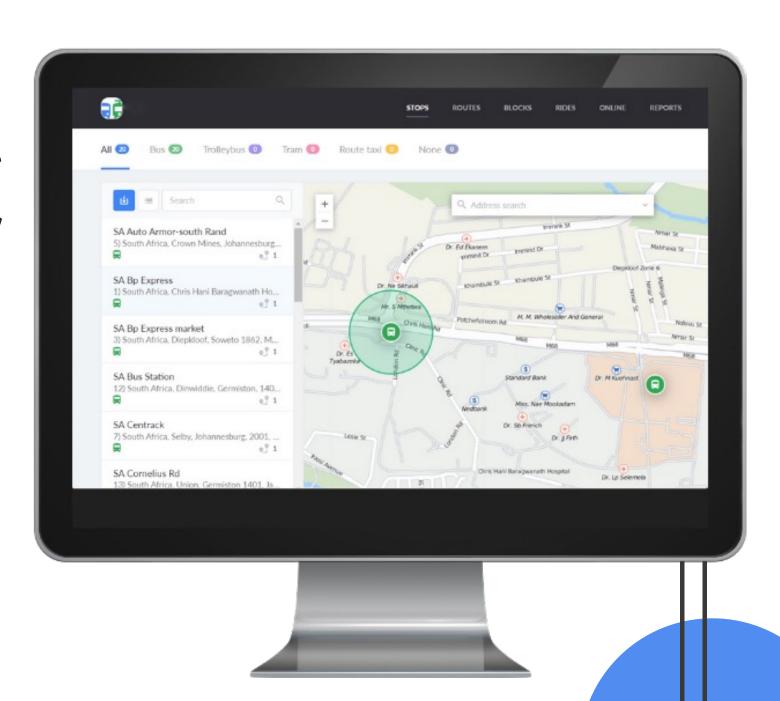

### •• astre()n

# Nimbus: Public Transportation Control

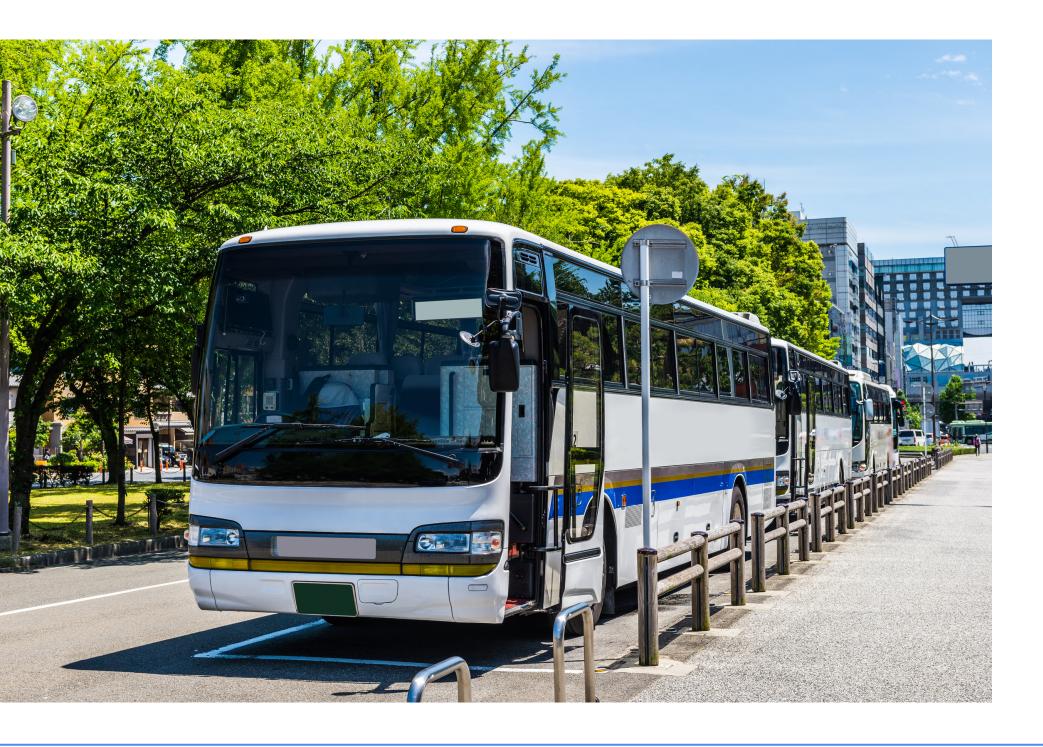

#### **Key functionality**

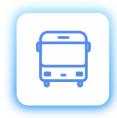

#### **Stop and routes**

Create and import stops for different transport types, make routes with schedules, operation patterns, and assigned vehicles.

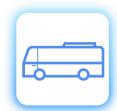

#### **Rides**

Assign vehicles to rides and make changes throughout the day. The automatic assignment is possible as soon as vehicles visit the first stop. You can also replace the vehicle during the active ride.

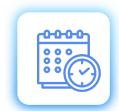

#### **Blocks**

Create blocks – chains of schedules that are executed by one vehicle belonging to the routes with the same number and transport type.

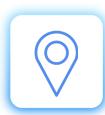

#### **Online monitoring**

Monitoring the vehicle location and ride execution via the map or linear scheme.

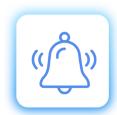

#### **Online notifications**

Get notifications about violations during the ride execution.

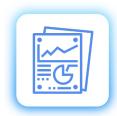

#### **Reports**

View the history of trips, assess the quality of rides execution in terms of vehicles and routes.

•• astre()n

### How it works?

1 Add or import stops

3 Assign units to rides

Generate detailed reports

2 Create routes and add schedules 4 Track units in real time

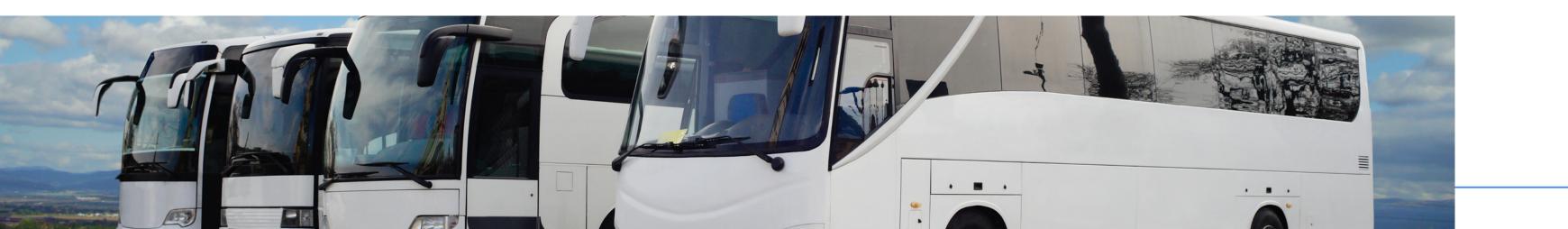

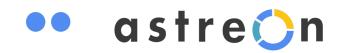

## Getting started with Nimbus

- Add the new app from the library Authorize in Nimbus
- Activate "Depot" for one of your lower-level accounts
- Continue working under the sub-account
- Good luck!

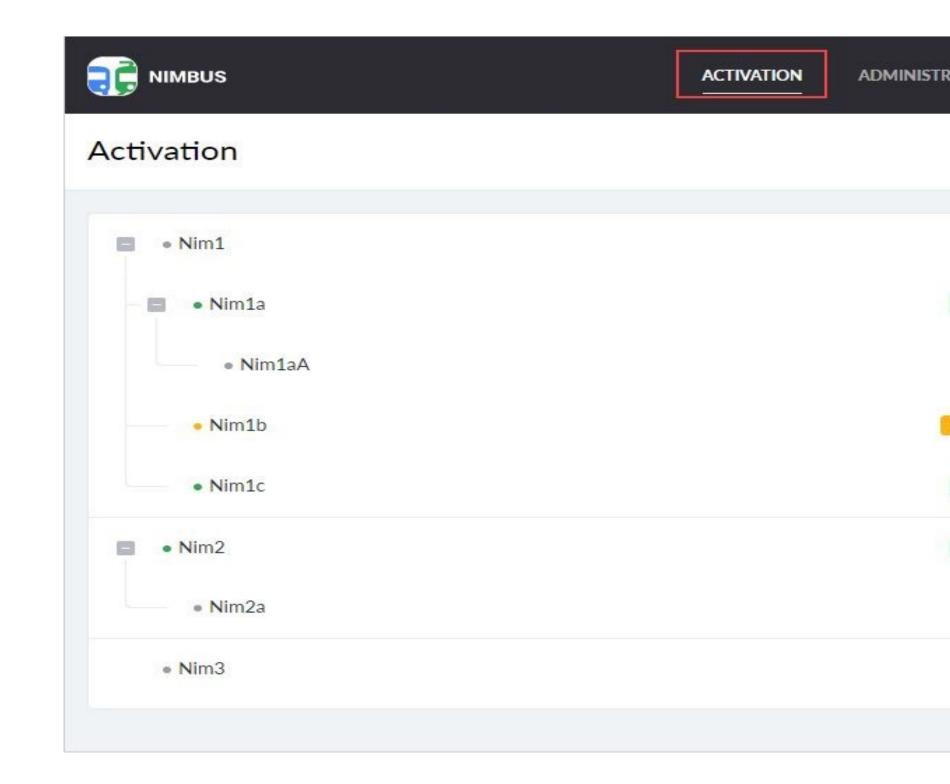

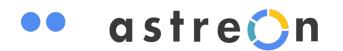

## Depot Administration

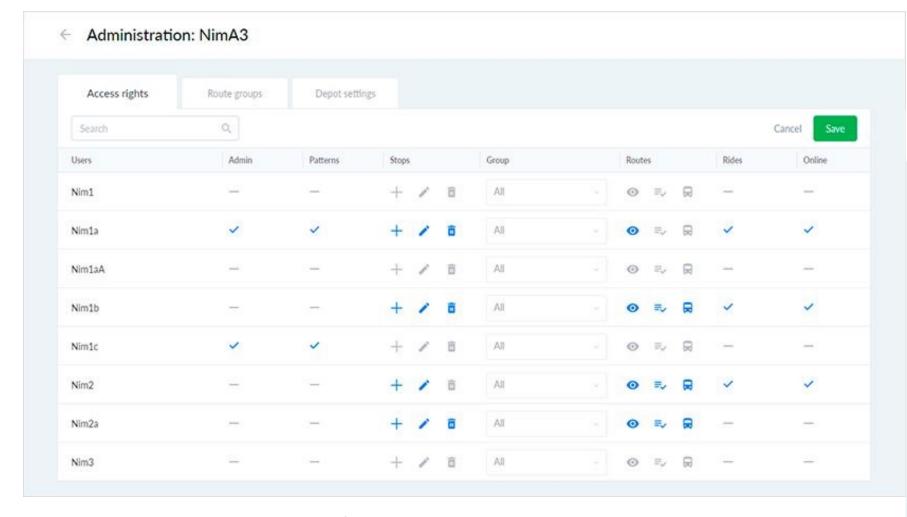

#### Create and edit route groups

Restrict the list of routes available to users to advance organizational management.

#### Manage user ACL

Grant users access rights to manage depots, stops, routes, rides, and online tracking.

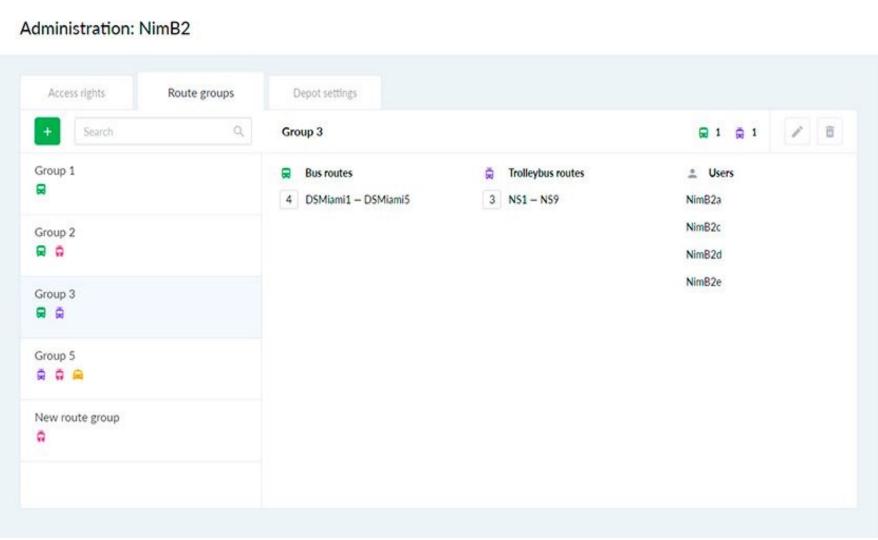

## Let's have a closer look at Nimbus and its advantages

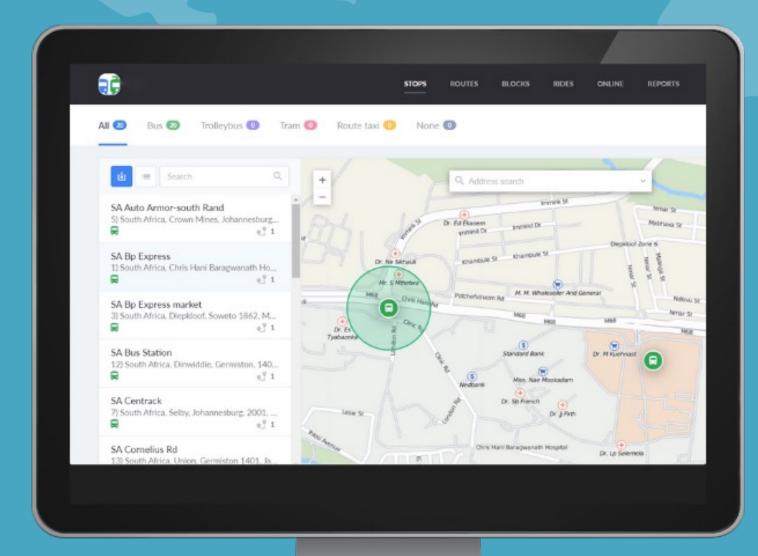

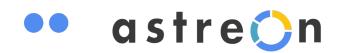

## Stop

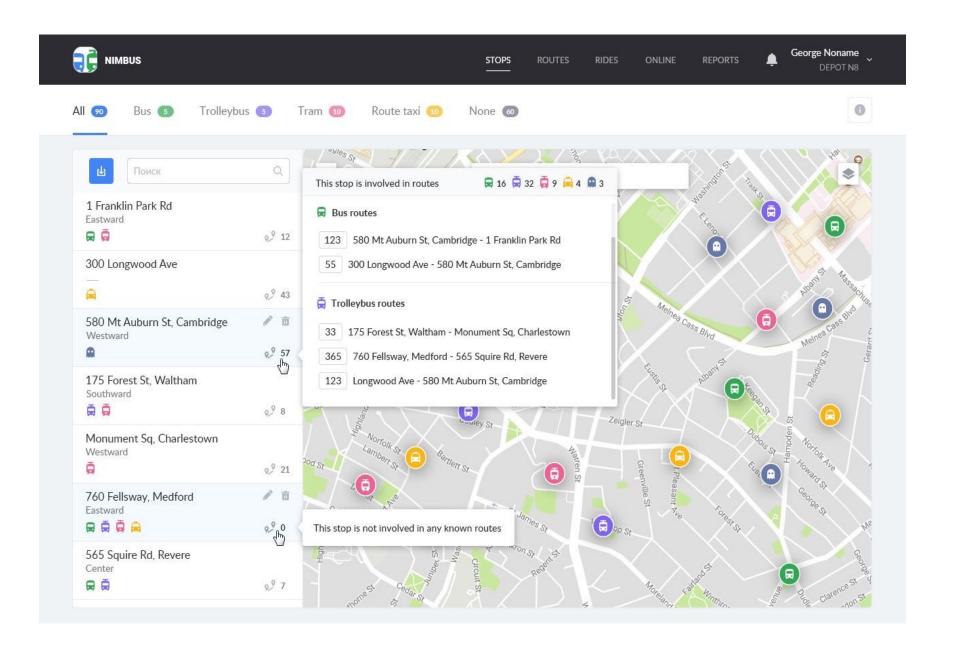

#### **CREATE OR IMPORT STOPS**

- Create and edit waypoints of any shape in a few clicks or select their location in the address search field
- Import stops from KML/KMZ files
- Specify transport vehicle type for advanced filtration and search in the list and on the map
- Identify stops not involved in routes
- Quick access to stops on the map from the list

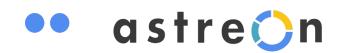

### Route

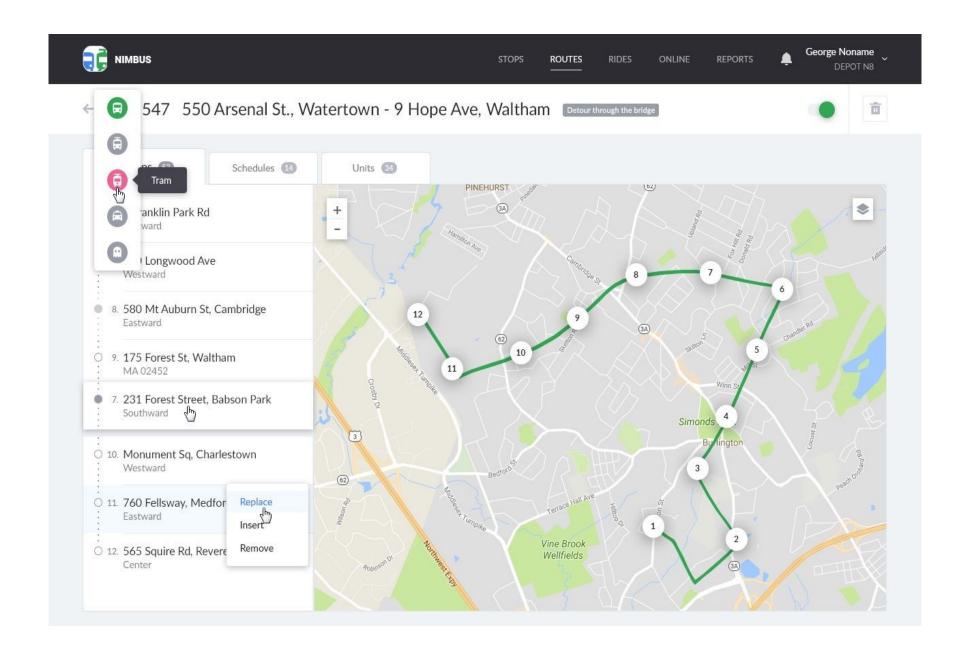

#### **MANAGE ROUTES**

- Generate routes with precise schedules, individual operation patterns and bound units
- Add hundreds of schedules for various circumstances and create schedules on the basis of the existing ones
- Assign the units constantly following the route on the specified schedule in advance
- Use dynamic search and filtration by vehicle type, route number, name, etc.
- Change stops sequence by drag & drop or replaces one-stop by another

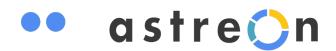

### Rides

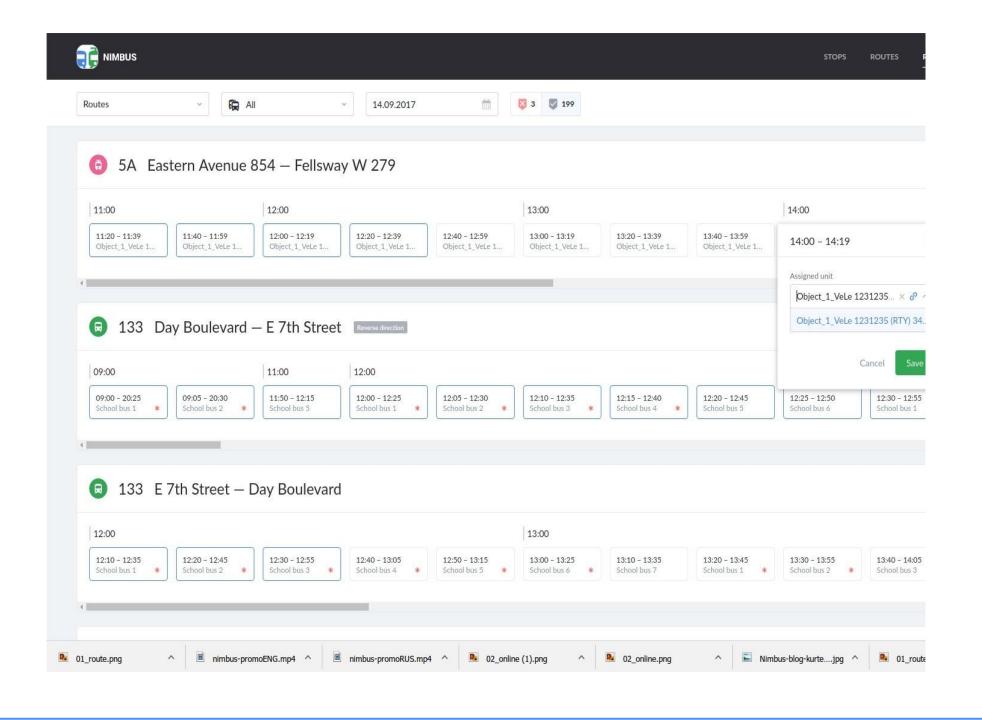

#### **PLAN RIDES**

- Automatically create rides based on the schedules and operation patterns of active routes
- View planned rides for any date and manage rides within the following week
- Use dynamic search and filtration to identify rides with no units assigned
- Plan rides for schedules going beyond 24hours
- Group rides by a route/unit for more convenient data display

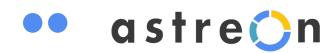

## Operation pattern

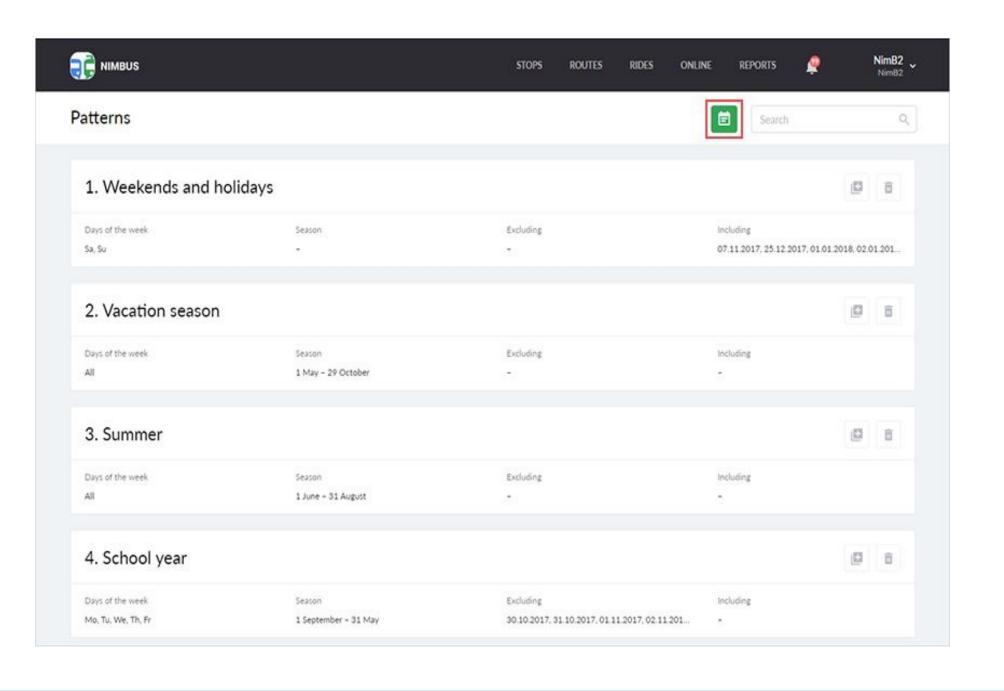

## CREATE CUSTOM ACTIVITY SCHEMES FOR EACH ROUTE

Operation patterns are directly connected with schedules and determine the days when the latter should be active (weekdays, seasons, roadworks periods, etc.).

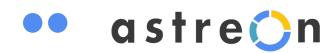

## Online tracking

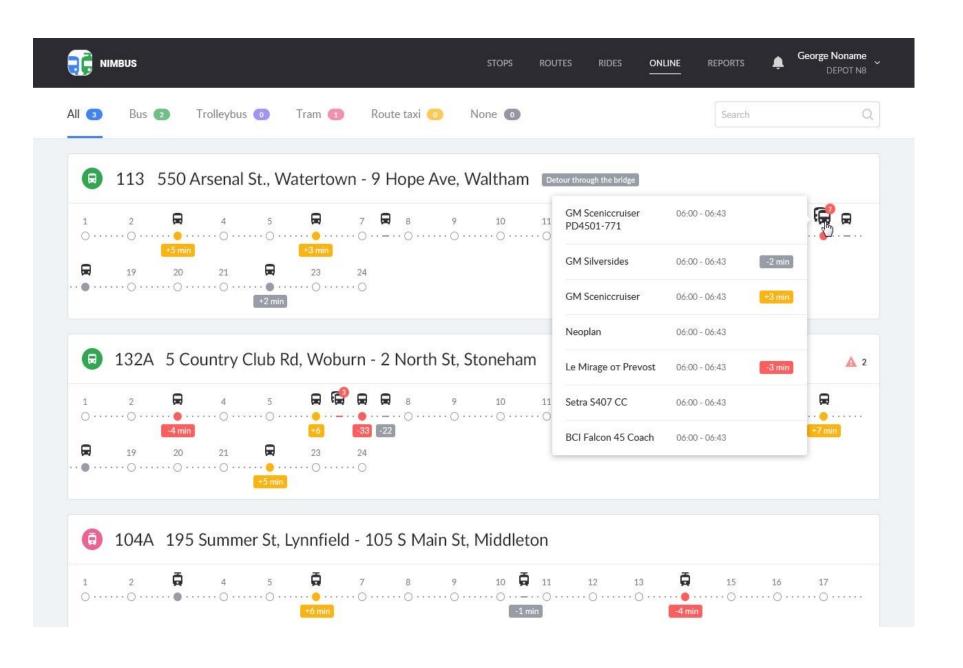

#### **CONTROL RIDES IN REAL TIME**

- Use handy timeline and notifications to control late/early arrivals, deviations from the route, etc.
- Employ 1 of 3 GIS sources for unit tracking on the map
- Make use of color identification when analyzing late/early arrivals and view tooltips for additional information
- Replace a vehicle on the already started ride
- Configure settings for late/early arrivals detection

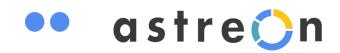

## Reports

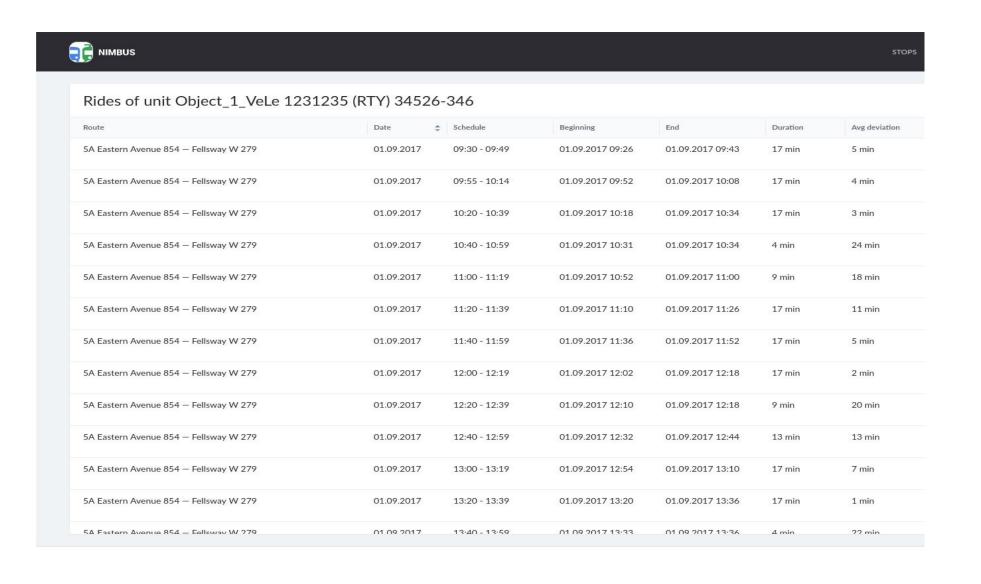

## ANALYZE THE PERFORMANCE OF YOUR FLEET

- Study ride history and assess performance quality in terms of routes and units
- Generate basic and detailed reports
- Execute reports for intervals of up to 100days
- Export reports in .xlsx

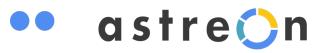

## For owners and managers

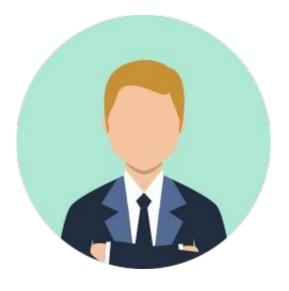

- Create an effective dispatch center for comprehensive control
- Cut mileage, fuel and maintenance expenses by eliminating unauthorized trips
- Avoid fines for violating schedules
- Optimize the number of vehicles on a route by minimizing idle time
- Get quick access to analytics for decision making

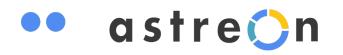

## For dispatchers

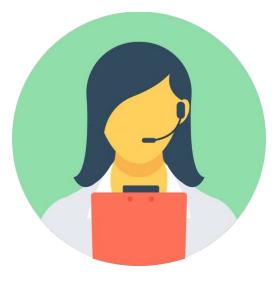

- Ensure schedule compliance, proper vehicle distribution, and reliability of services
- Minimize traffic disruption cases
- Improve planning accuracy, driver discipline and passenger transportation quality
- Optimize time for route planning, schedule management and route sheets creation
- Replace vehicles on the already started rides in case of breakdowns

## Enjoy a complete solution

Use advanced Astreon functionality to create a comprehensive passenger transportation management solution

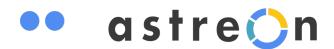

## Developed Q4, 2017

API for third-party system integrations and custom developments

Locator for passengers

Advancedplanning basedon ride grouping

White labeling

Dashboard to assess "Depot" performance

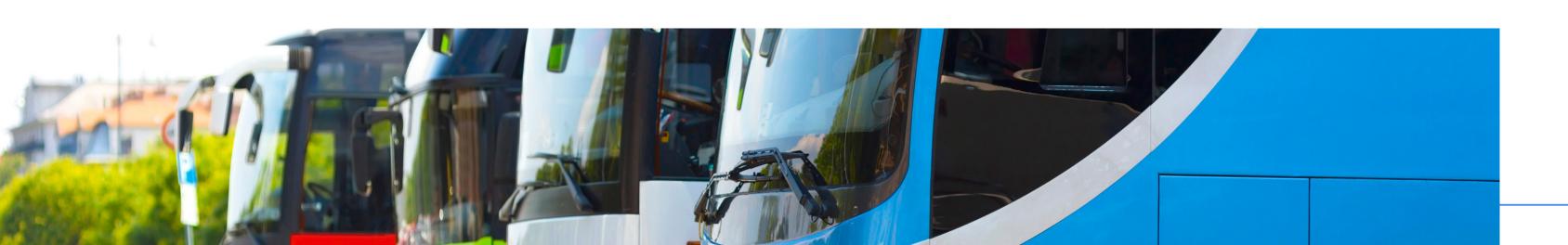

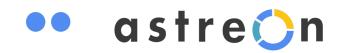

## **CONTACT US**

Connect with us today to find out more about how Astreon can benefit your business.

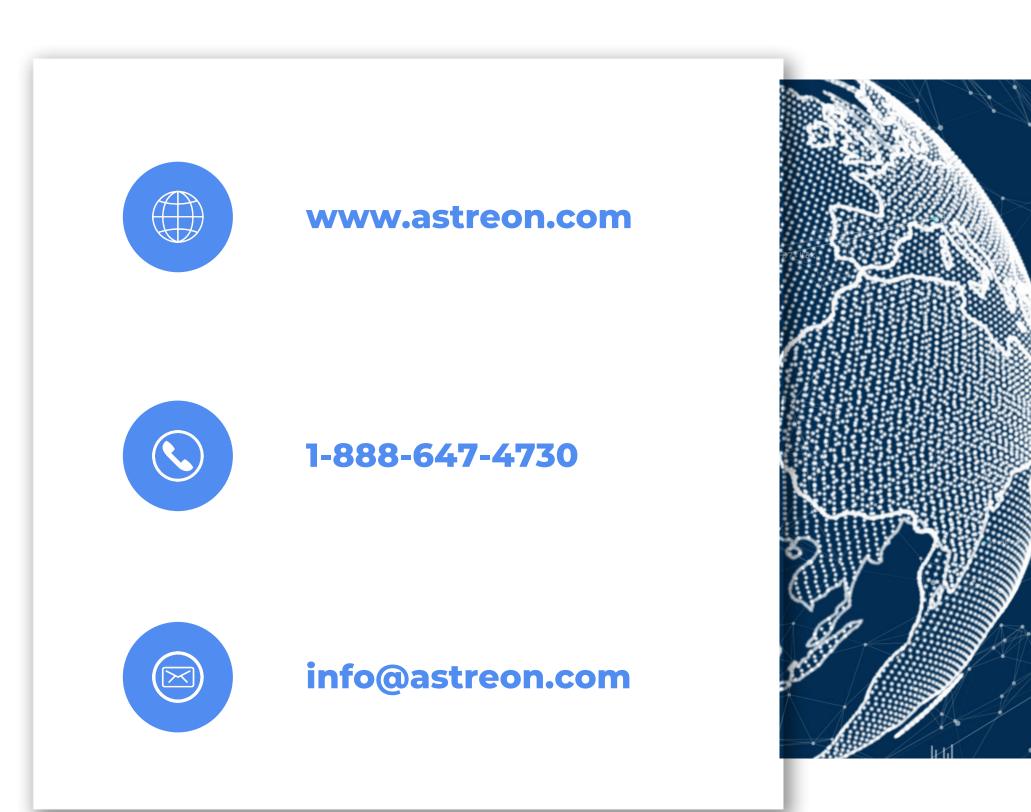

## Thank you!

WE CAN'T WAIT TO WORK WITH YOU.

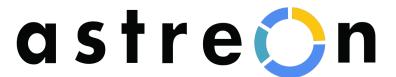